## log transform of Price and Qty

## **Your Name**

## 2016-05-20

> setwd("C:/Users/parlar/Documents/1R/1ZLC/S2/8.Price-and-Demand-LogTransform"

```
> Dataset <-
```
- + read.table("C:/Users/parlar/Documents/1R/1ZLC/S2/8.Price-and-Demand-LogTra
- + header=TRUE, sep=",", na.strings="NA", dec=".", strip.white=TRUE)

```
> scatterplot(Qty~Price, reg.line=lm, smooth=TRUE, spread=FALSE, 
+ boxplots=FALSE, span=0.5, ellipse=FALSE, levels=c(.5, .9), data=Dataset)
```
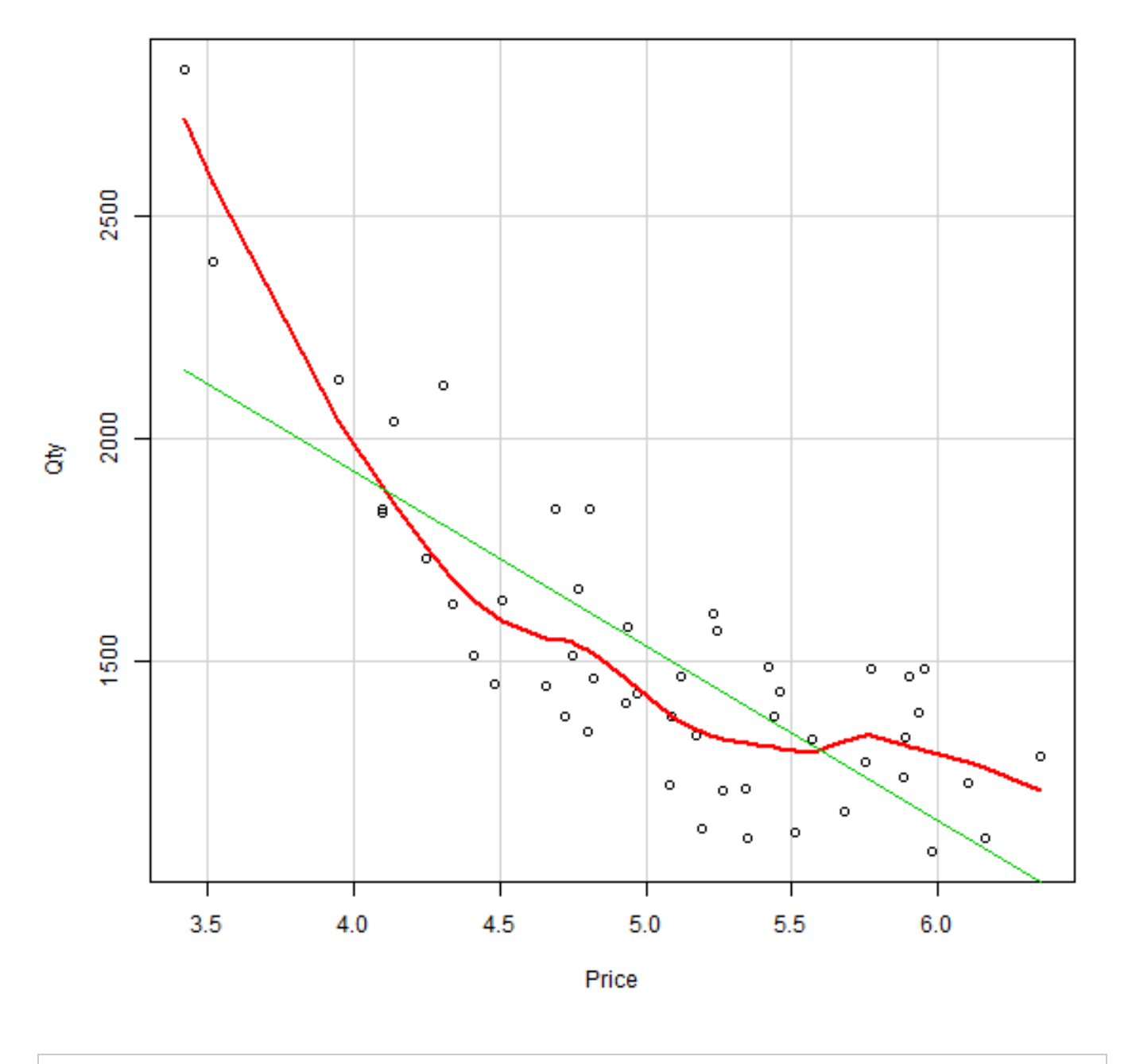

> RegModel.1 <- lm(Qty~Price, data=Dataset)

> summary(RegModel.1)

```
Call:
lm(formula = Qty ~ Price, data = Dataset)
Residuals:
    Min 1Q Median 3Q Max 
-338.04 -153.96 -5.62 156.90 676.23 
Coefficients:
            Estimate Std. Error t value Pr(>|t|) 
(Intercept) 3501.99 225.57 15.525 < 2e-16 ***
Price -393.63 44.14 -8.918 9.38e-12 ***
---
Signif. codes: 0 '***' 0.001 '**' 0.01 '*' 0.05 '.' 0.1 ' ' 1
Residual standard error: 214.3 on 48 degrees of freedom
Multiple R-squared: 0.6236, Adjusted R-squared: 0.6158 
F-statistic: 79.52 on 1 and 48 DF, p-value: 9.377e-12
```
 $>$  oldpar <- par(oma= $c(\theta, \theta, 3, \theta)$ , mfrow= $c(2, 2)$ )

> plot(RegModel.1)

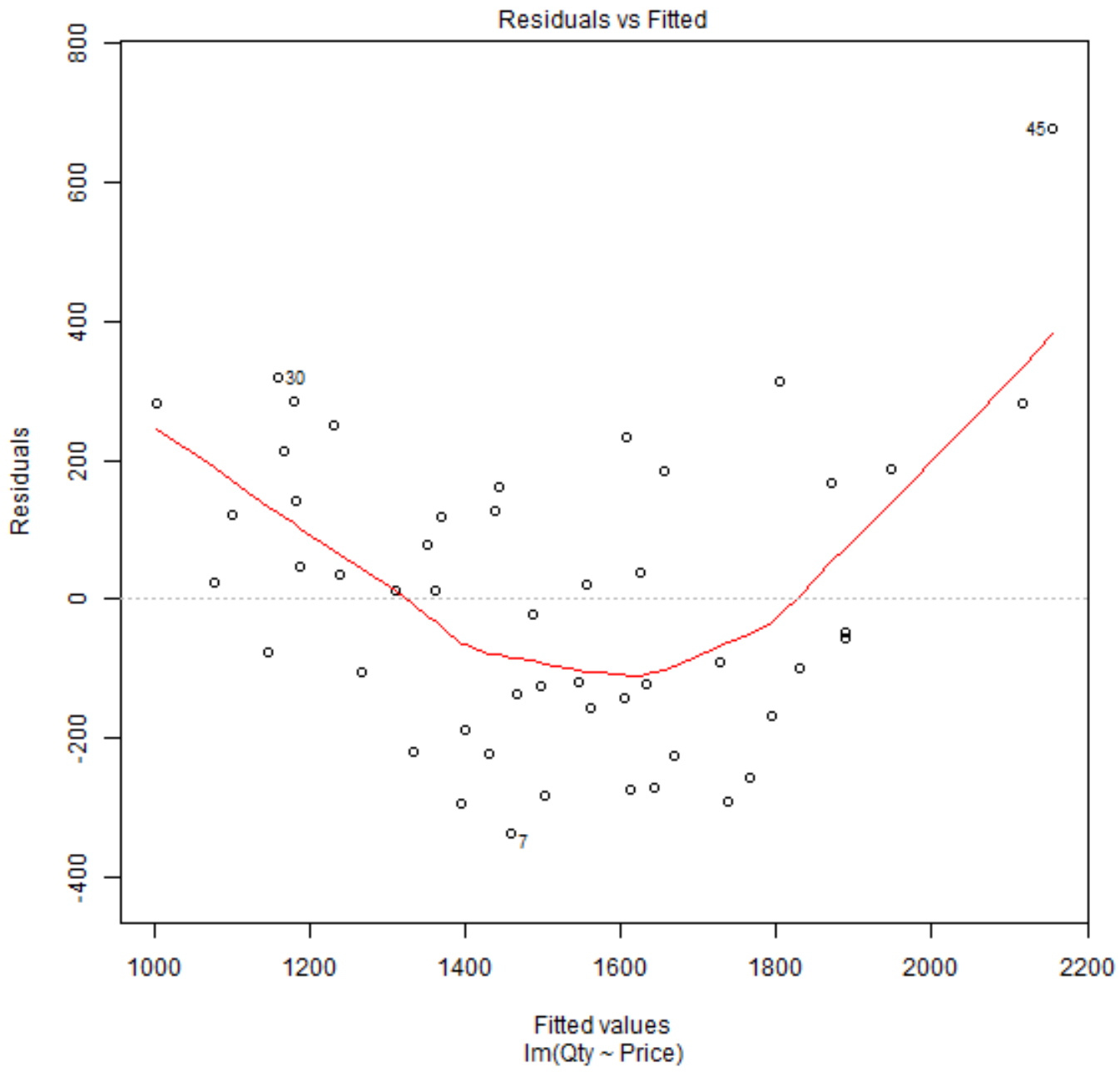

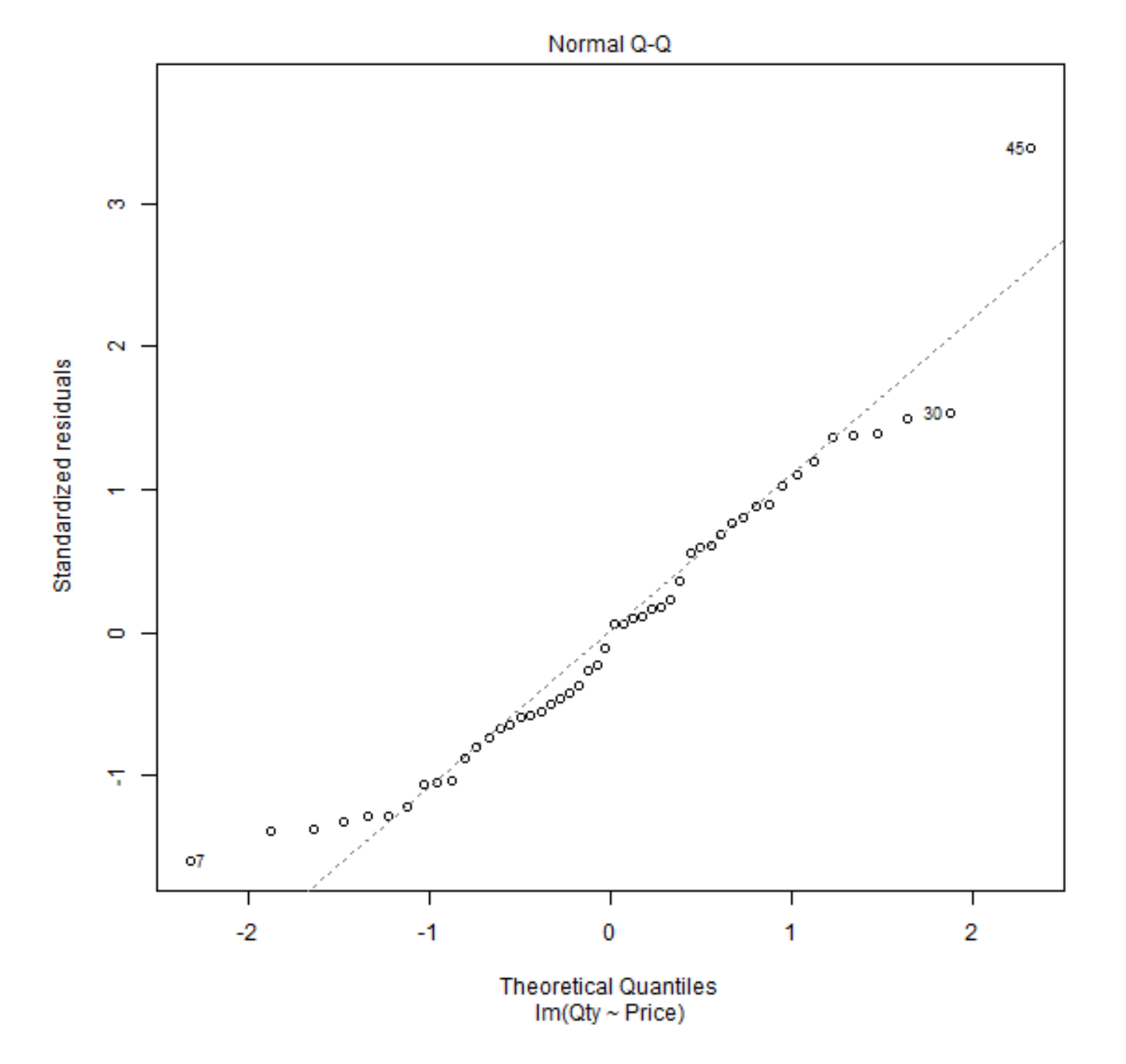

Scale-Location 450  $\frac{10}{2}$  $^{\circ7}$  $^{\circ}30$  $\circ$ vistandardized residuals  $\circ$  $\circ$  $\circ$ Q o  $\circ$  $\circ$   $\circ$  $\circ$  $\circ$  $\circ$  $\circ$ e.  $\circ$  $\circ$  $\circ$  $\circ$  $\circ$  $\circ$  $\circ$  $\overline{Q}$  $\circ$  $\circ$ б  $\circ$  $\circ$  $\circ$  $\circ$  $\ddot{\mathbf{o}}$  $\circ$  $\circ$  $\circ$  $\circ$  $\circ$ o  $\frac{5}{10}$  $\frac{0}{0}$  $\circ$  $\circ$  $\circ$  $\circ$  $\circ$  $\circ$ o  $\circ$  $\frac{0}{0}$ 1200 1000 1400 1600 1800 2000 2200 Fitted values<br> $Im(\text{Qty} \sim \text{Price})$ 

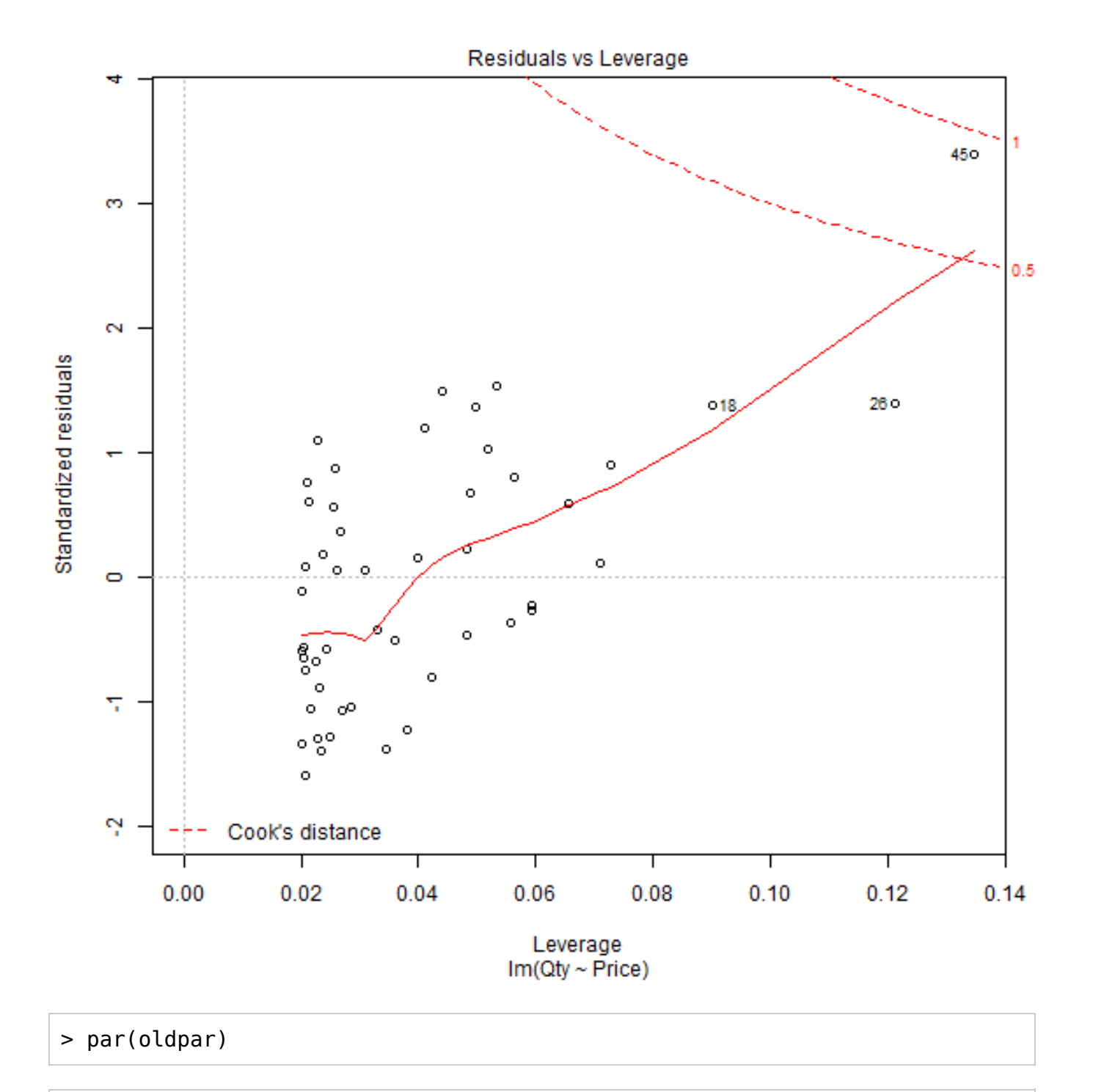

```
> scatterplot(Qty~Price, log="xy", reg.line=lm, smooth=TRUE, spread=FALSE, 
+ boxplots=FALSE, span=0.5, ellipse=FALSE, levels=c(.5, .9), 
+ xlab="log(Price)", ylab="log(Qty)", data=Dataset)
```
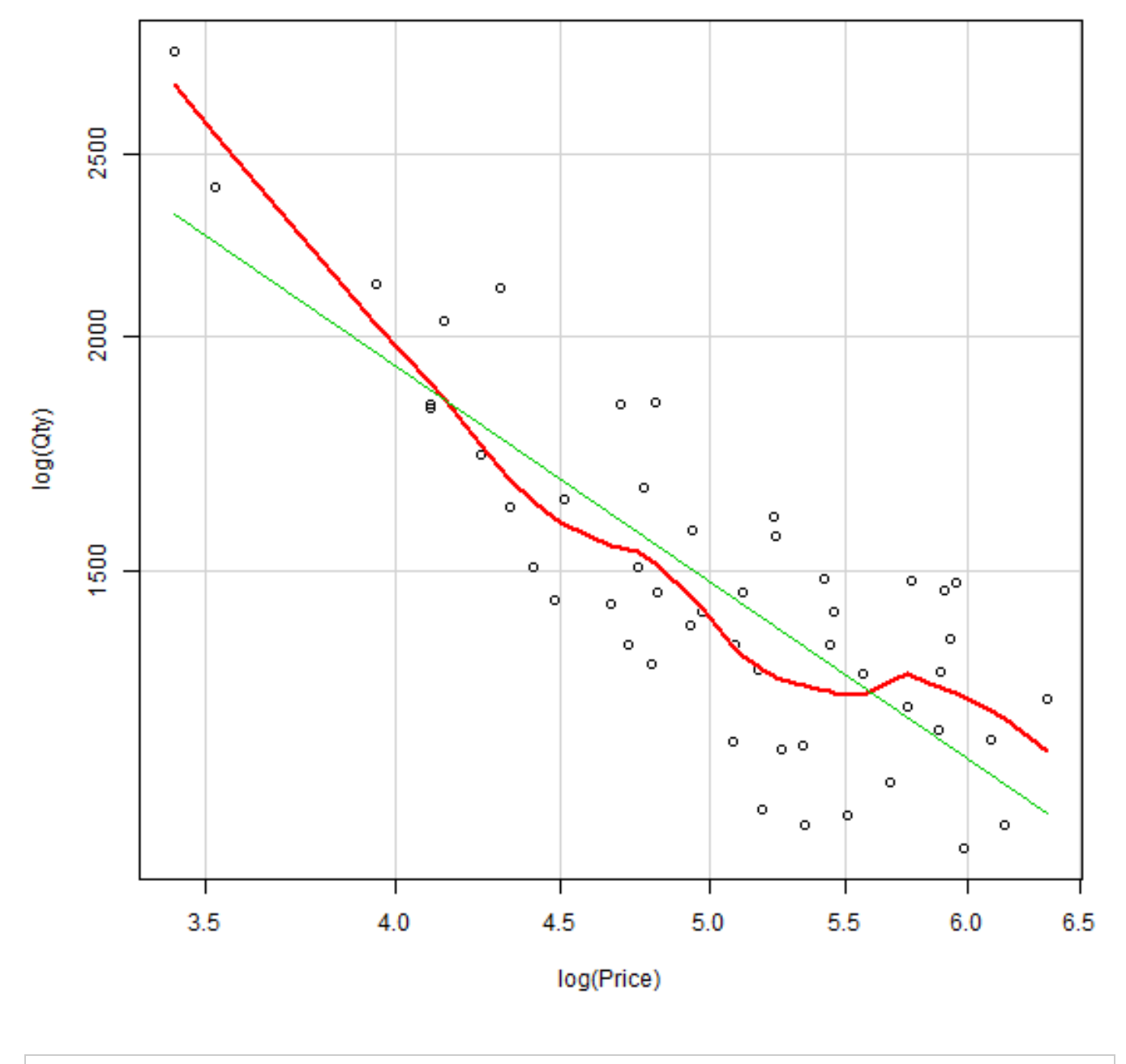

> LinearModel.2 <- lm(log(Qty) ~ log(Price), data=Dataset) > summary(LinearModel.2)

```
Call:
lm(formula = log(Qty) \sim log(Price), data = Dataset)
Residuals:
     Min 1Q Median 3Q Max 
-0.23437 -0.08879 -0.00340 0.09432 0.20484 
Coefficients:
            Estimate Std. Error t value Pr(>|t|) 
(Intercept) 9.2011 0.1946 47.273 < 2e-16 ***
log(Price) -1.1810 0.1202 -9.822 4.55e-13 ***
---
Signif. codes: 0 '***' 0.001 '**' 0.01 '*' 0.05 '.' 0.1 ' ' 1
Residual standard error: 0.12 on 48 degrees of freedom
Multiple R-squared: 0.6677, Adjusted R-squared: 0.6608 
F-statistic: 96.46 on 1 and 48 DF, p-value: 4.552e-13
```
 $>$  oldpar <- par(oma= $c(\theta, \theta, 3, \theta)$ , mfrow= $c(2, 2)$ )

> plot(LinearModel.2)

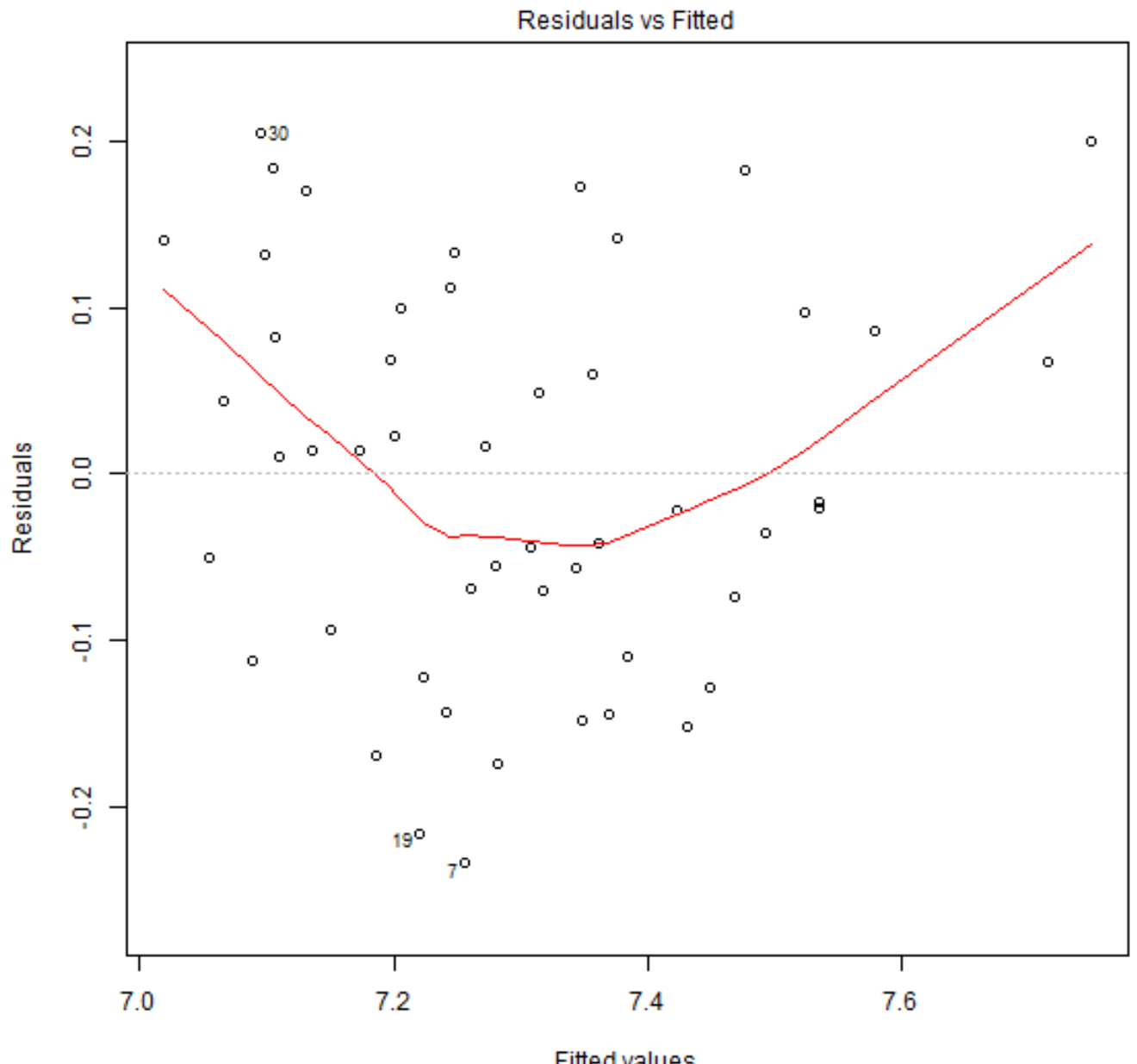

Fitted values<br>Im(log(Qty) ~ log(Price))

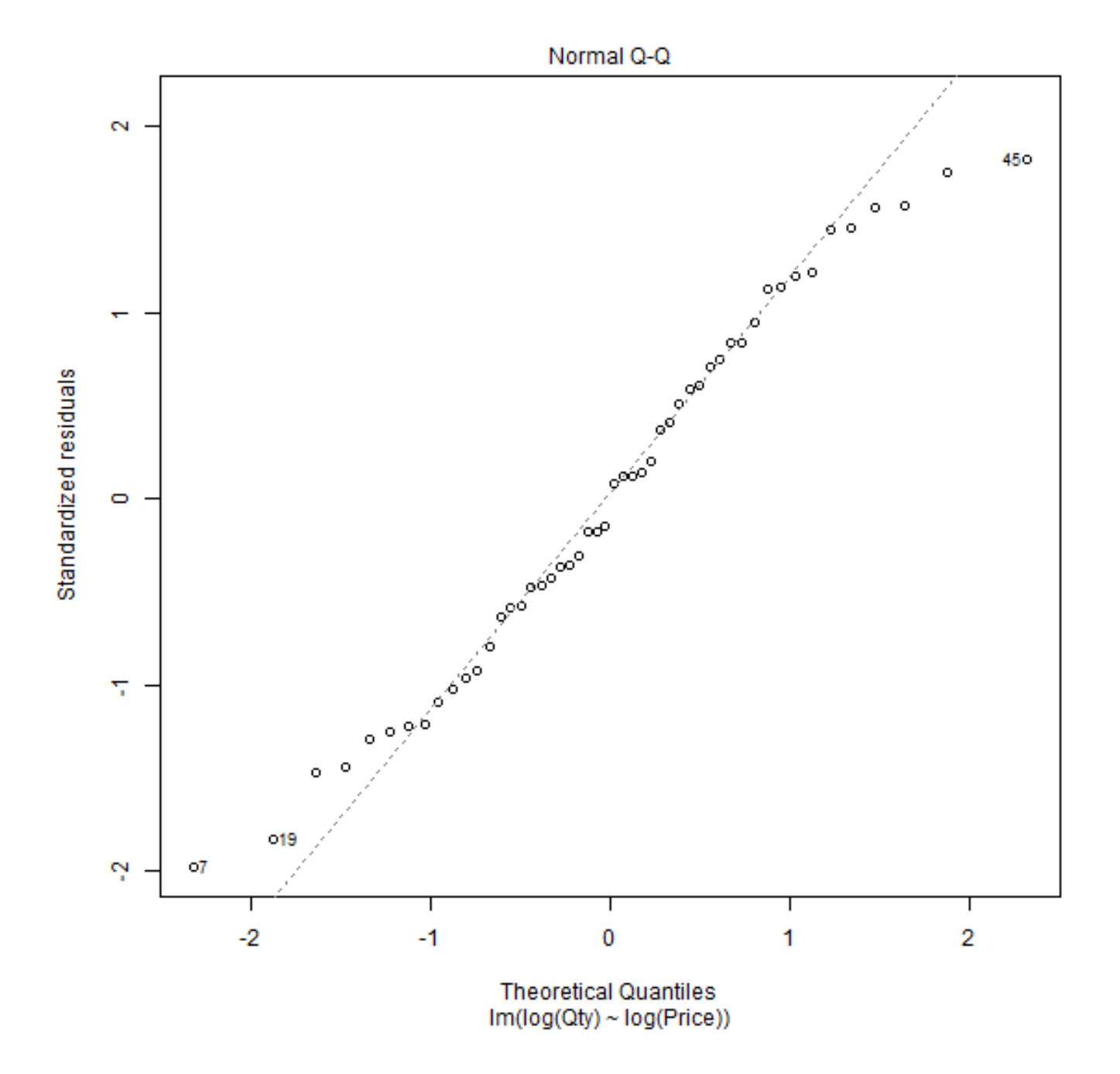

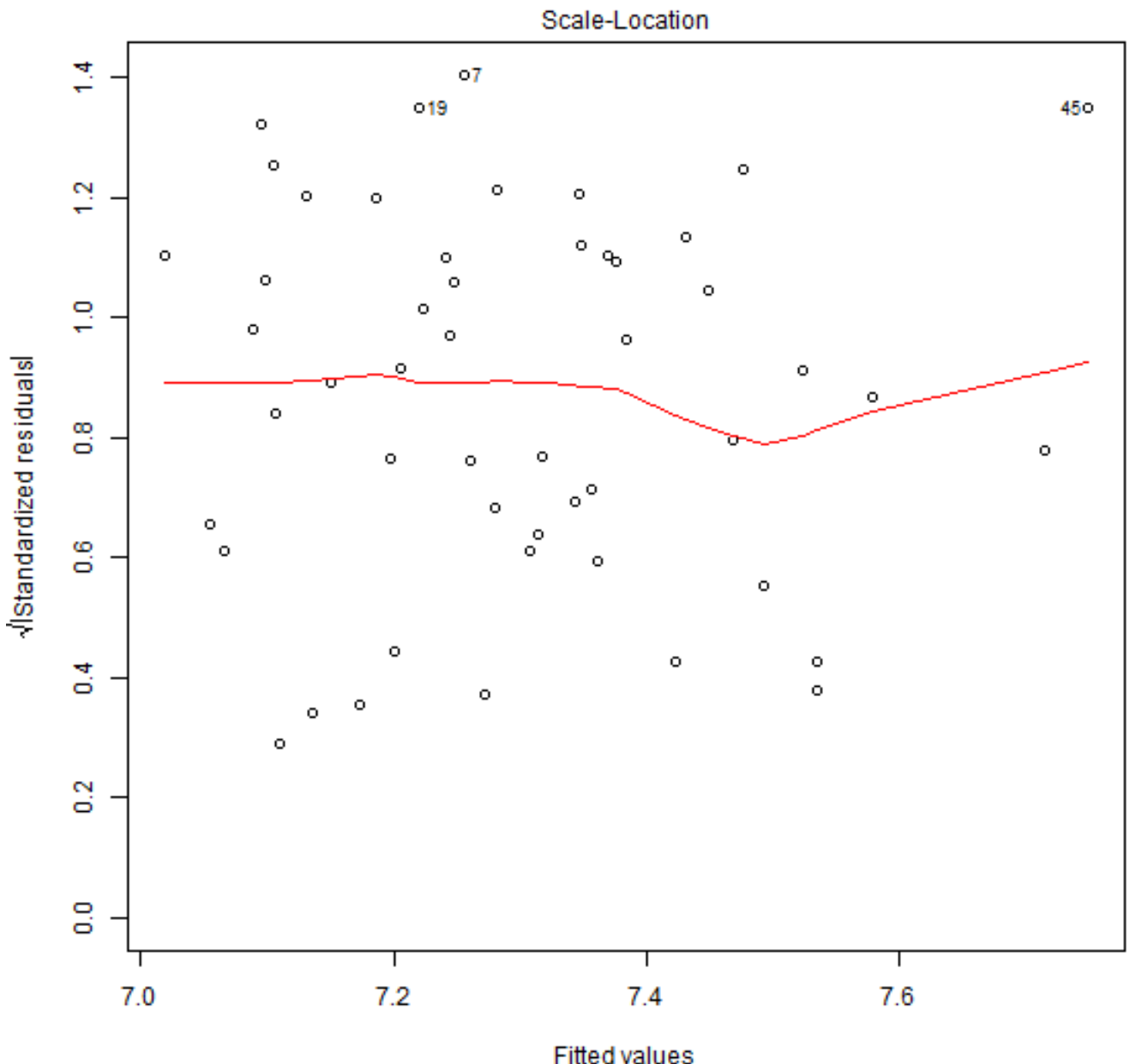

Fitted values<br>Im(log(Qty) ~ log(Price))

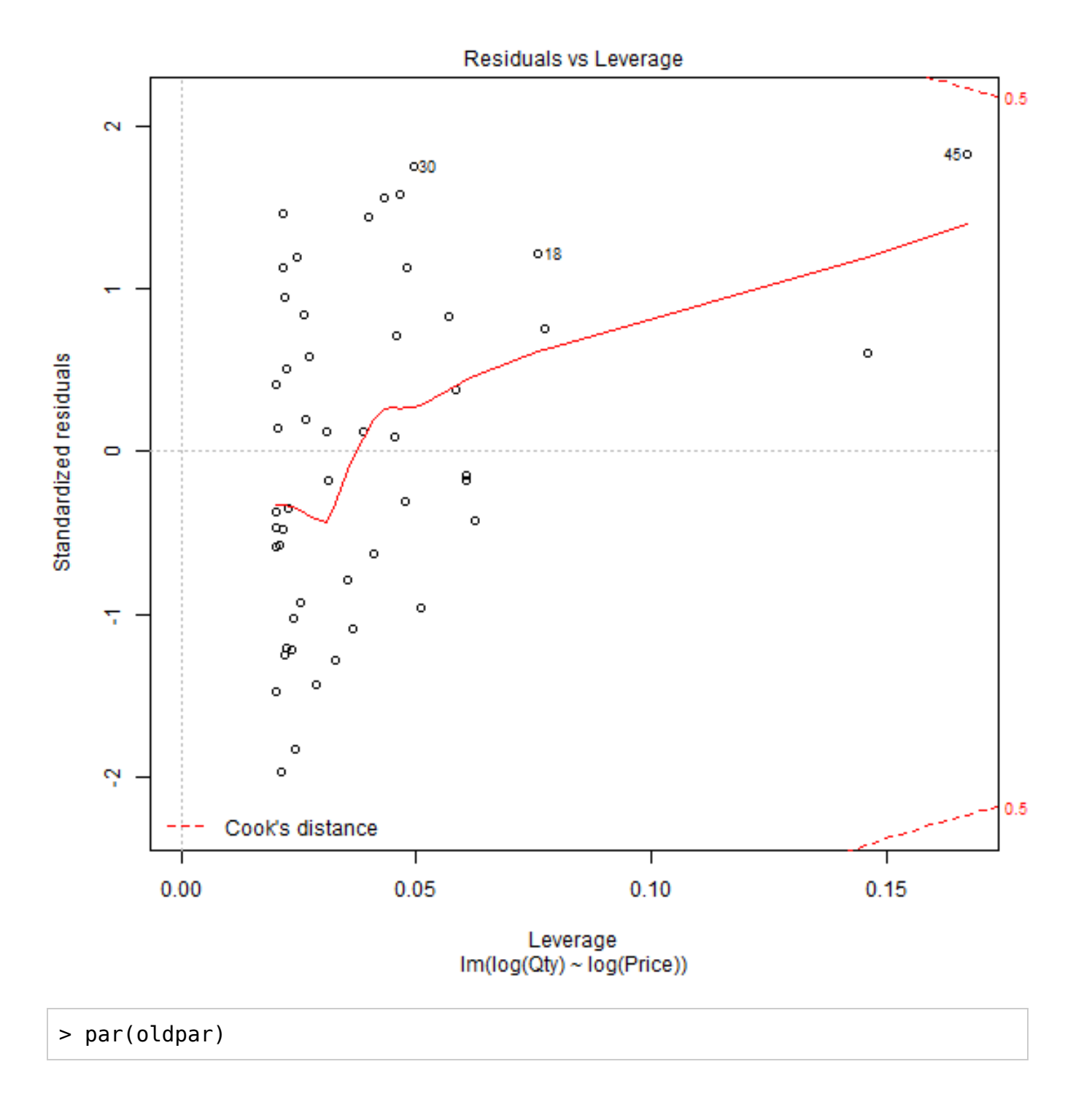